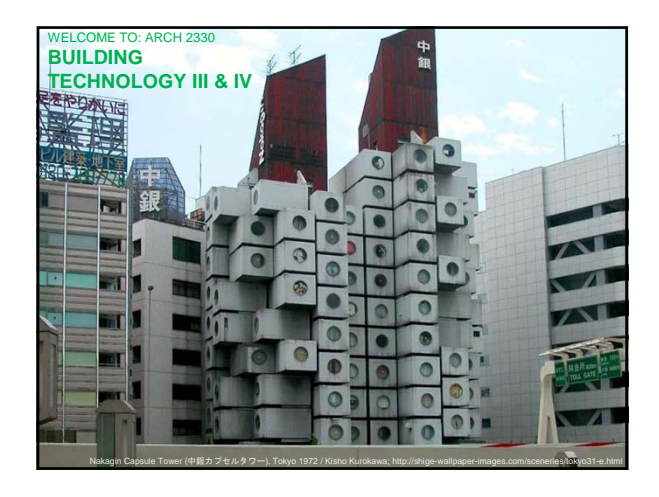

## We want to create a door component which will describe the elevator in plan on each floor, while showing only one elevator cab in section or 3D. **Elevators**

Step required:

- a. Understand requirements of elevator manufacturer to place elevator.
- b. Download 3D elevator component & elevator door component from SEEK.
- c. Alter 3D elevator component to meet manufacturers specified dimensions.
- d. Copy 2D linework from plan of 3D elevator family into plan of elevator door Family.
- e. Place door component in plans, on each floor as needed.
- f. Alter shaft openings as necessary.
- g. (optional) Place 3D component on ground floor in same place as door, hide in plan view.

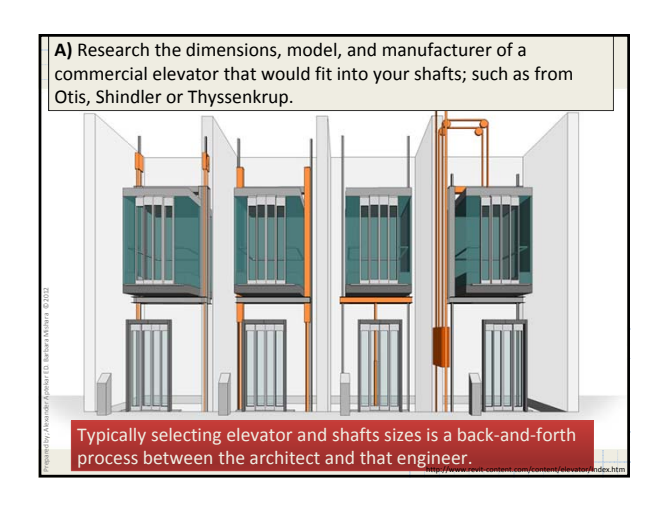

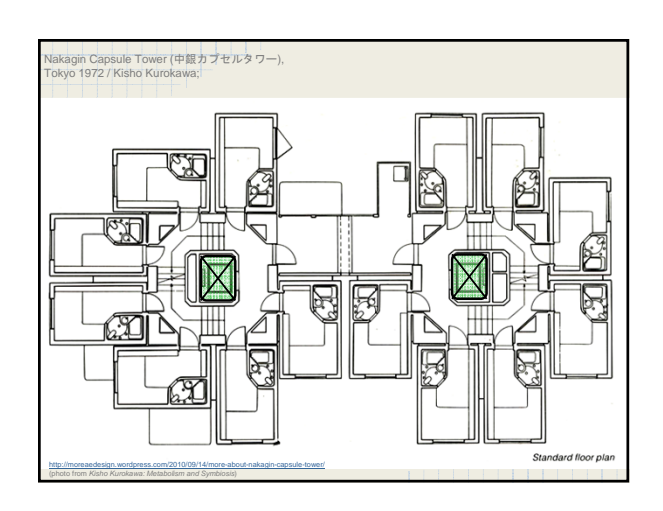

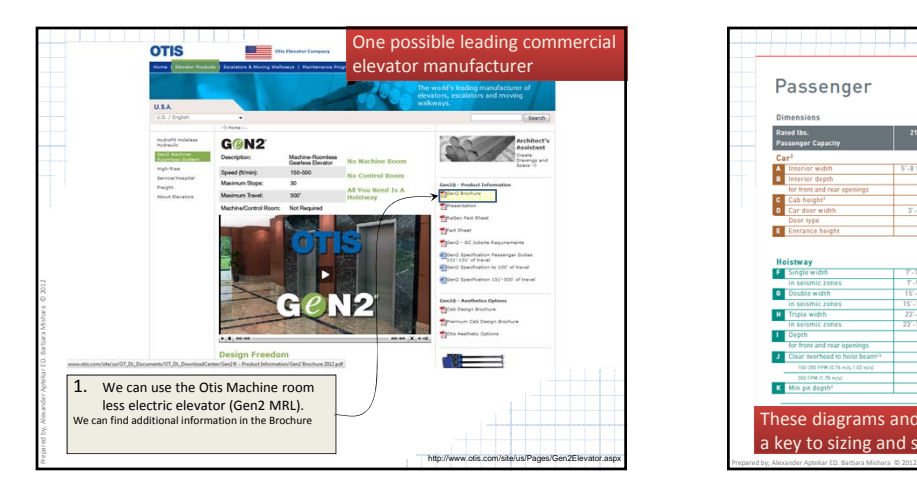

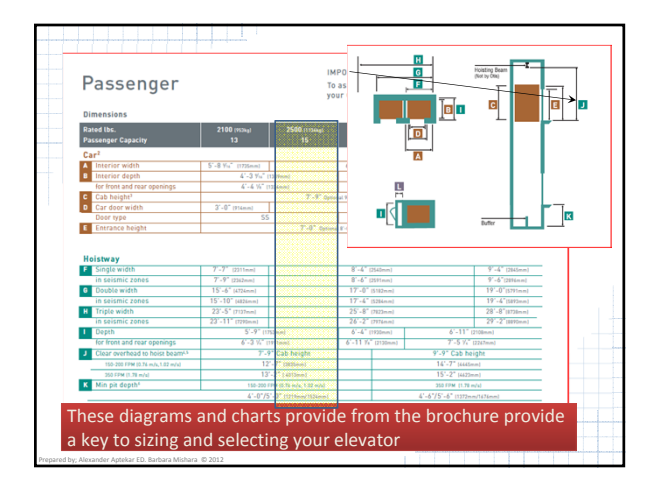

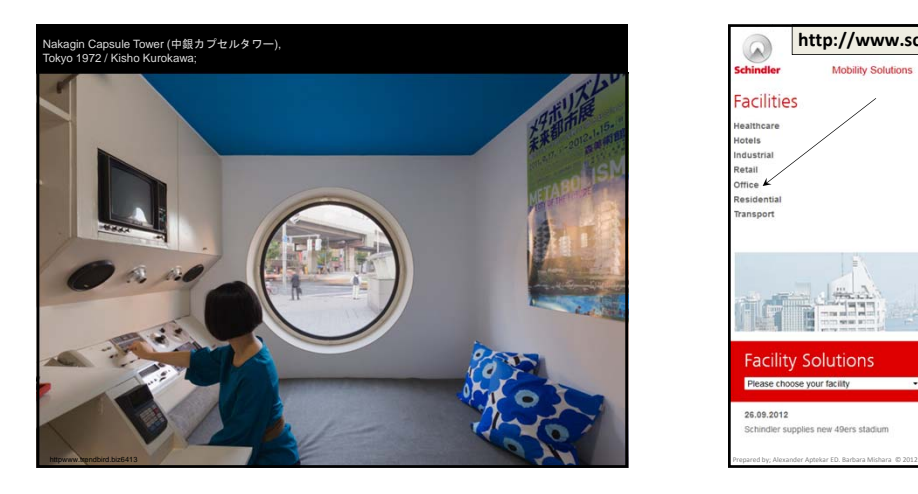

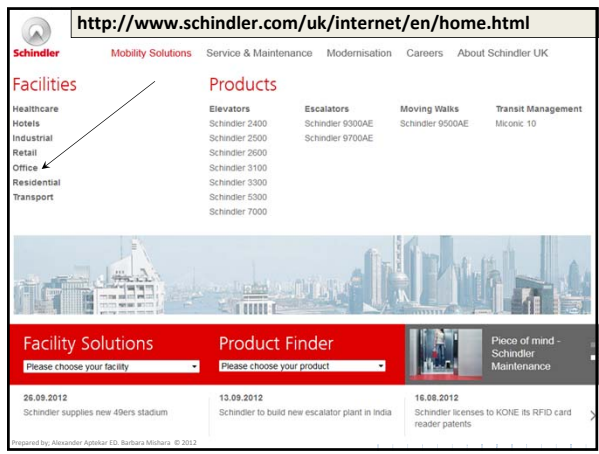

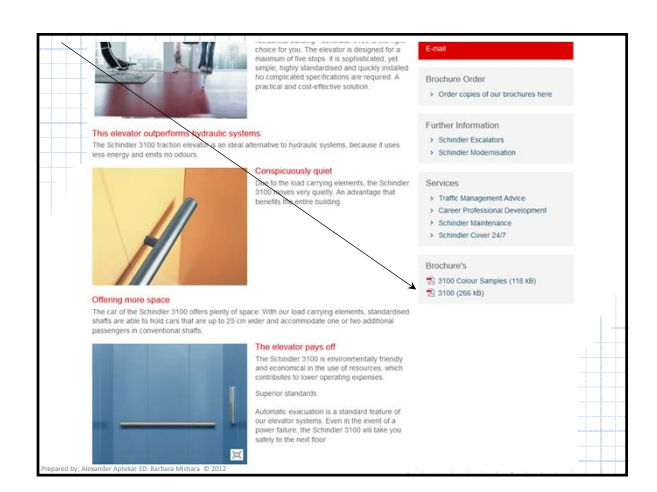

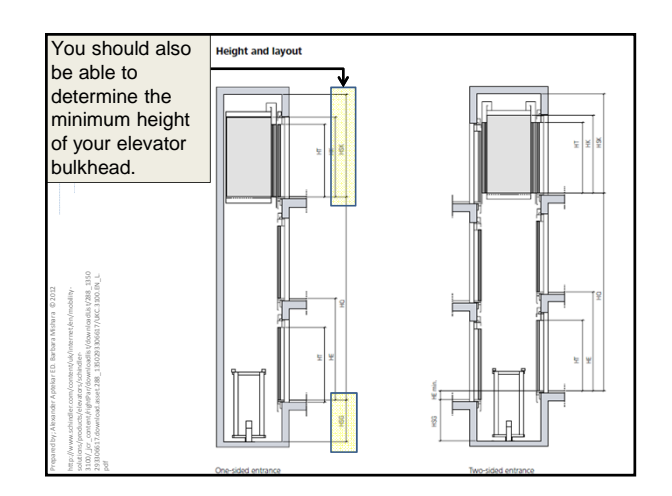

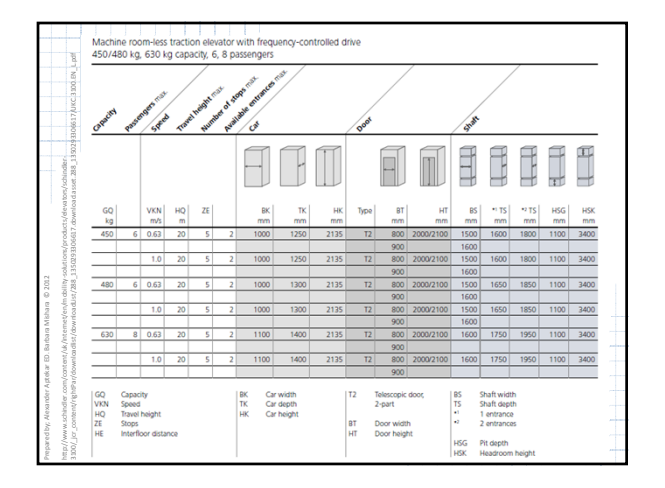

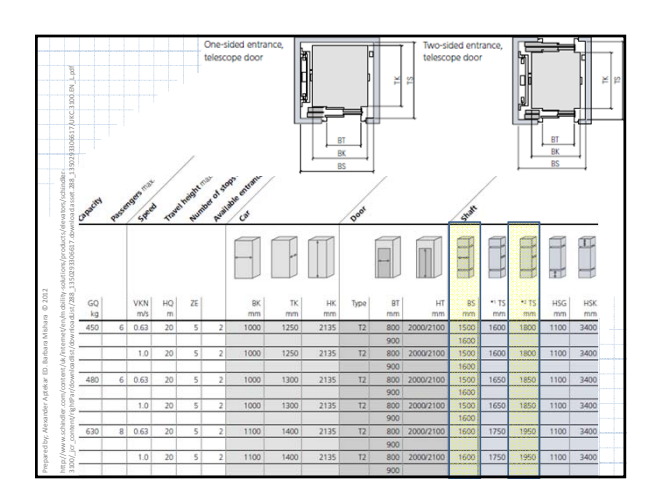

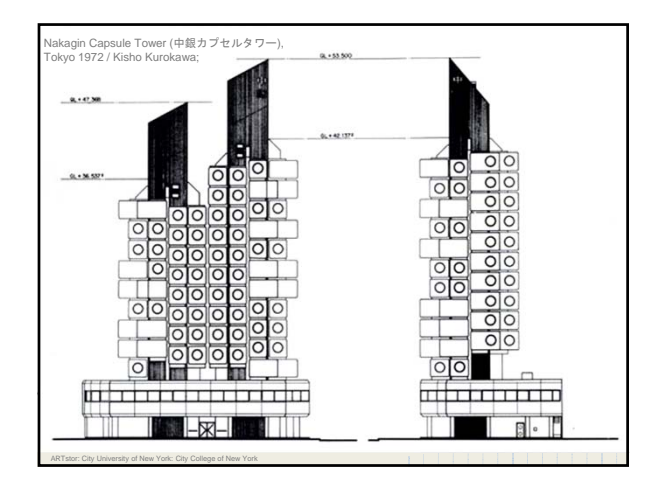

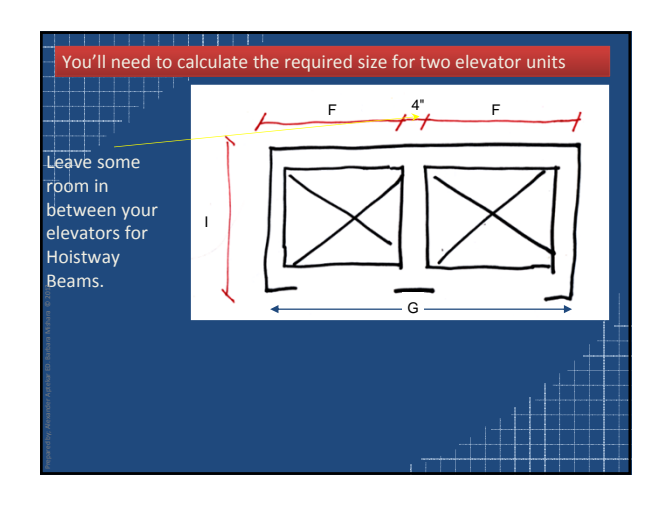

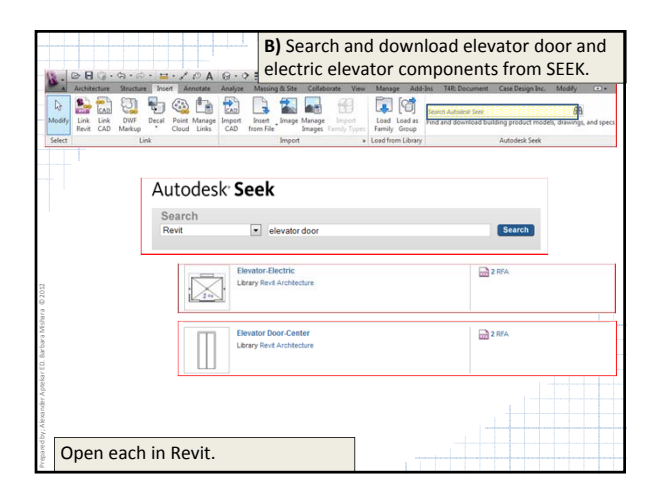

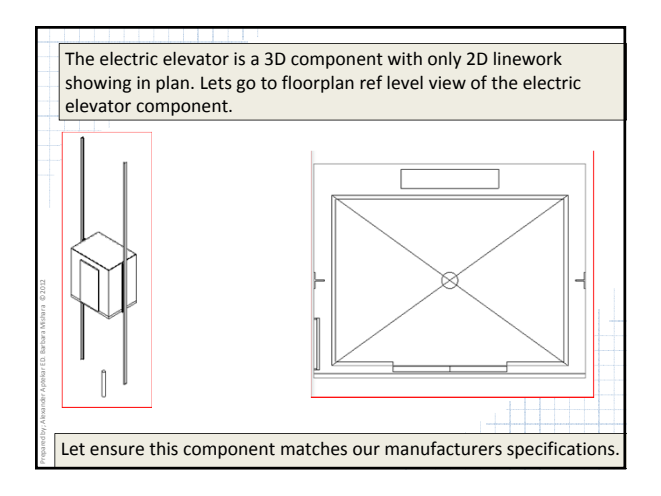

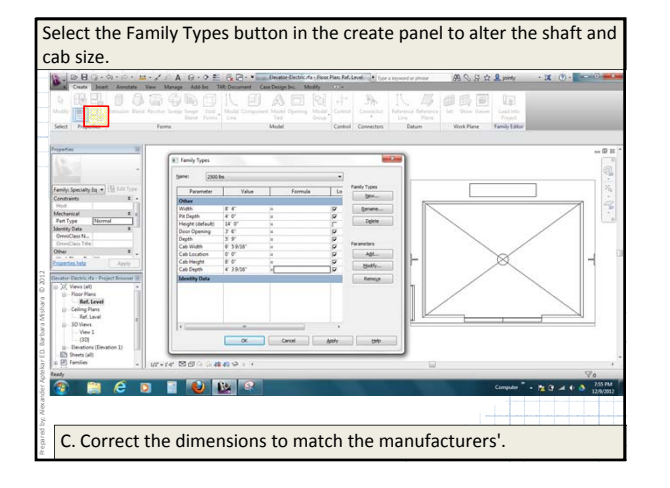

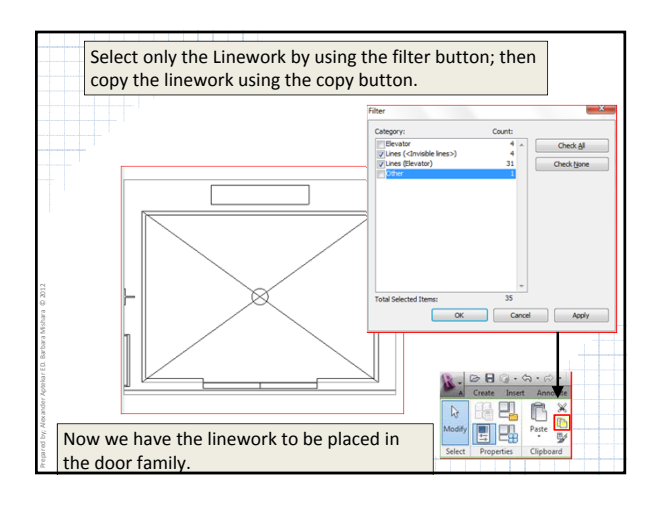

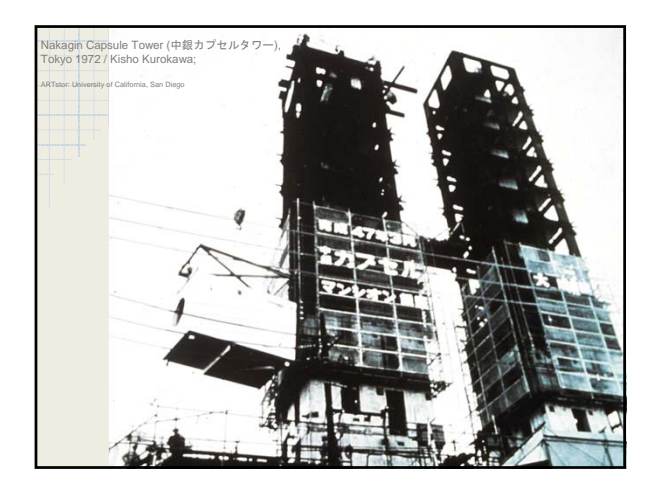

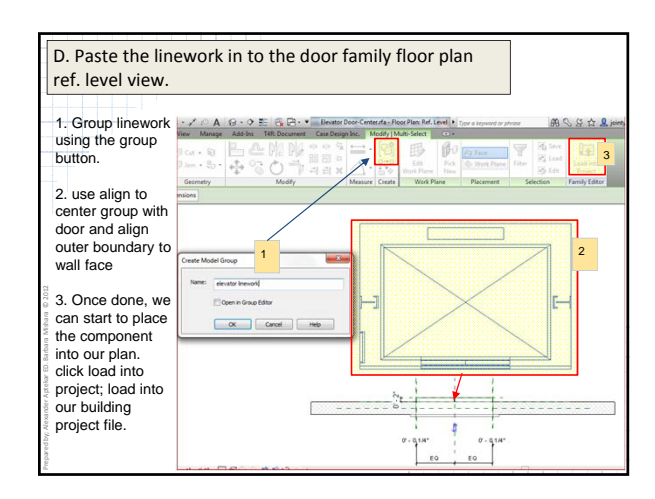

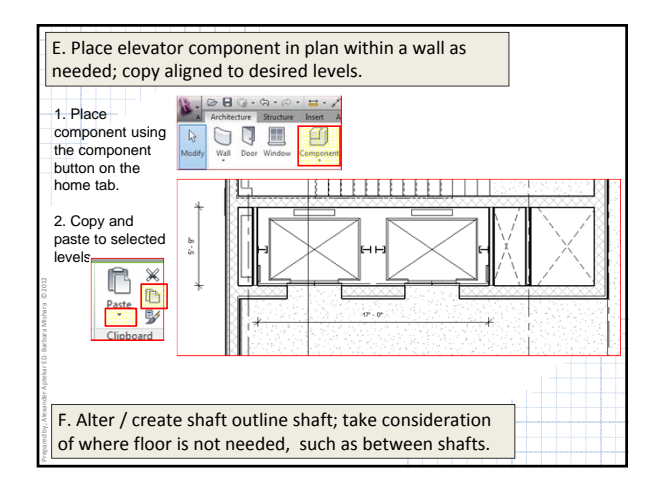

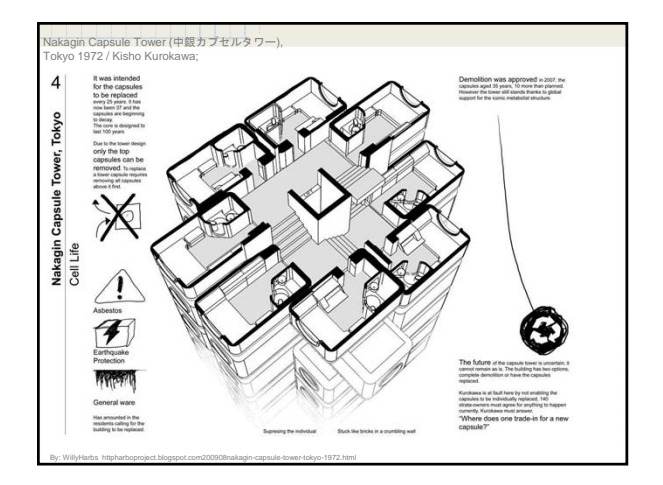

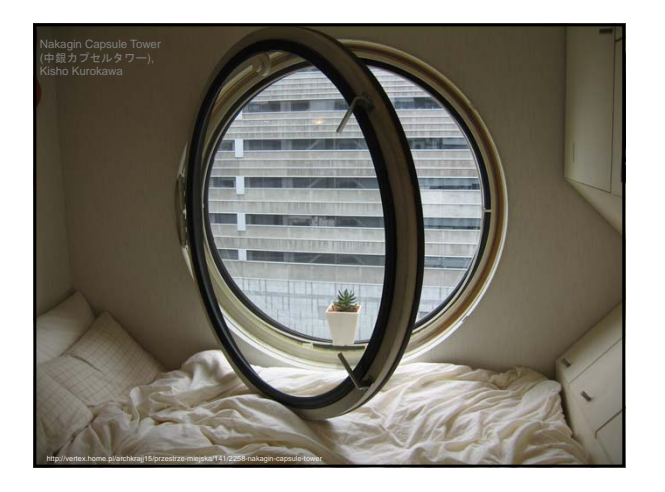